**PartnerOffice Ltd.**  Färberstrasse 6 Postfach 317 CH-8832 Wollerau

IT Generalunternehmung für Dienstleistungen Tel. +41 (0) 43 810 22 02 FAX +41 (0) 1 787 39 94 www.partneroffice.ch info @ partneroffice.ch

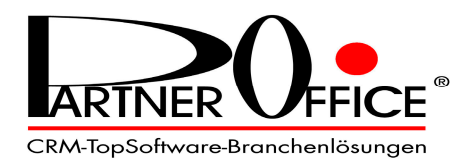

# **Immer mehr Anwälte und Notare wählen die Software-Branchenlösung «PartnerOffice®–ADVOdata®–CRM». Und sind dann innert Kürze von der Organisations- und Leistungssteigerung ihrer Kanzlei beeindruckt. Aus guten Gründen…**

…die sich auch im Jahr 2005 erneut bestätigen werden, denn die neue Version 0.6.1 ist auf dem neusten Stand und repräsentiert das Optimum an anwendergerechtem Nutzen!

Auch für Sie kann es sehr lohnend sein, sich hier und auf den folgenden **PartnerOffice®-**  Seiten einen Einblick zu verschaffen, welche Möglichkeiten und Vorteile Ihnen die Software-Branchenlösung **ADVOdata®–CRM** bietet. Viele Anwälte und Notare gehören ja bereits zu den erfolgreichen Anwendern und sind von der erzielten Effizienzsteigerung ihrer administrativen Organisation geradezu begeistert (entsprechende Referenzen vorhanden).

### **Zum folgenden Überblick:**

Den eigentlichen Buchhaltungsteil führen wir in dieser Übersicht nicht näher auf, weil es den Rahmen dieser Broschüre sprengen würde. Die verfügbaren Module umfassen selbstredend in der üblichen Vollständigkeit:

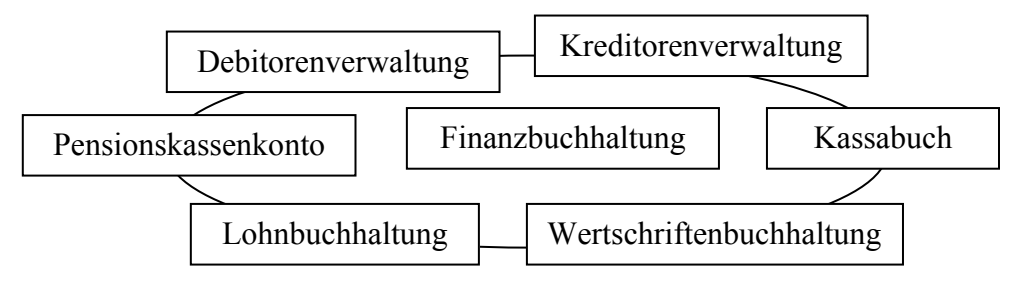

Alle unsere Module sind Mandaten- und fremdwährungsfähig!

#### **Ein Wort zu unserer Lizenz-Politik:**

Wir erheben keine Zuschläge für gewisse Komfort-Extras wie Twixtel-Integration, direktes Anwählen der Telefonnummer ab PC, Führen von Fremdwährungen usw., – mit andern Worten: Wenn Sie ein Modul einsetzen, können Sie alle darin verfügbaren Funktionen auch nutzen!

#### **Unser Schulungsangebot:**

Wer hat schon Zeit für die Ausbildung? Das ist einer der grössten Unterlassungsfehler, die (vor allem auch seitens vieler Software-Anbieter!) begangen werden. Unsere Kunden schätzen es deshalb sehr, dass sie und ihre Kanzleimitarbeiter/-innen von unserer startbegleitenden, seriösen Einführung und Schulung profitieren können. **Sie als Anwender sollen wissen, wie und mittels welch einfachen Bedienungsschritten Sie von was für eindrücklichen Vorteilen profitieren können!** – Diese Einführung und Ausbildung bieten wir Ihnen am Arbeitsplatz mit Ihren Daten (oder per fiktiven Mustermandaten) an.

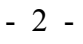

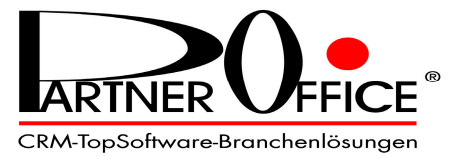

**Auch nach der Einführungsschulung steht Ihnen unser Support zur Verfügung, auf den Sie sich verlassen können:** 

**• Remote-Control Unterstützung • Telefon-Hotline • E-Mail Support • auf Wunsch Problembearbeitung und -lösung vor Ort** 

**…und auch darauf legen wir besonderen Wert:** 

Unsere Kunden müssen nicht befürchten, dass ihre Lizenz zusehends "veraltet" und dann mit künftigen Betriebssystemen oder Office-Versionen nicht mehr funktionieren würde. **Unsere Software-Wartung und Update-Versionen verhindern dies, so dass Sie immer auf dem aktuellen Stand sind!** 

**Möchten Sie mit einem Anwender von PartnerOffice®-ADVOdata®–CRM sprechen?**  Wir teilen Ihnen gerne mehrere Referenzadressen mit, damit Sie sich Anwenderinformationen und -erfahrungen aus erster Hand beschaffen können. Einen besseren Leistungsausweis gibt es nicht.

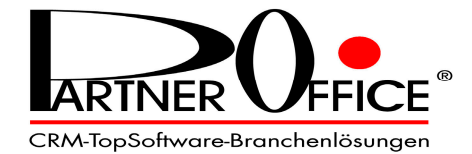

**Die Branchen-Software, die in Anwenderkreisen von Anwälten und Notaren immer mehr begeisterte Anhänger hat:**

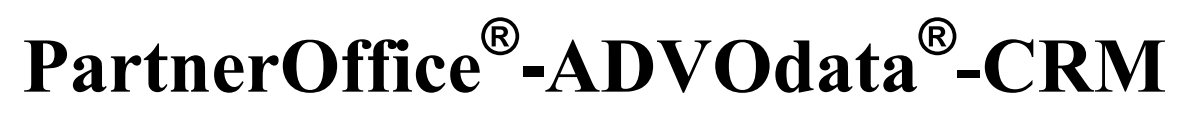

### **Vom Customer Relationship Management zum Contact Relationship Management**

Sie wollen im Bereich CRM möglichst sicher und einfach, aber auch von allem Anfang an "dabei sein" und die für Sie wichtigen Kontakte, Orte sowie Beziehungen optimal greifund nutzbar haben? – Wir helfen Ihnen dabei bzw. stellen die Organisation dafür sicher!

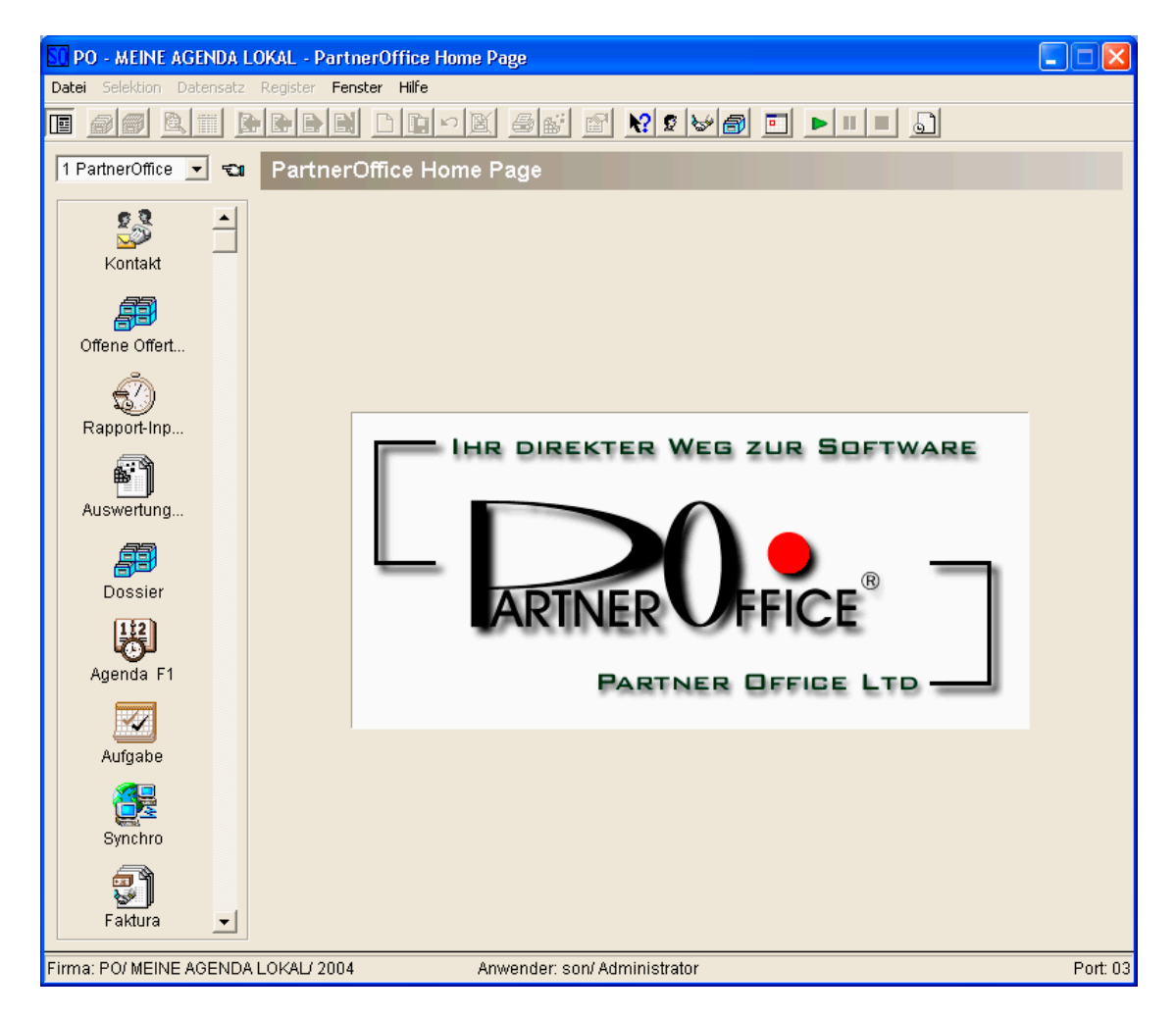

#### **Was die Softwarelösung PartnerOffice®-ADVOdata®–CRM alles kann und bietet:**

- Verwalten aller Kontakte
- Erfassen und Fakturieren der Arbeitsrapporte, Bürospesen und Auslagen
- Zahlungskontrolle und Mahnwesen
- Verwalten aller Termine, Aufgaben und Fristen
- Verwalten der elektronischen Dossier mit allen Dokumenten, E-Mails, Internetseiten, Notizen, Kundeninformationen usw. bis zum Archiv
- Research-Funktionen über alle Daten im Volltext und nach der Dossierstruktur

**… und das sind die wichtigsten Module von PartnerOffice®-ADVOdata®-CRM:** ☞

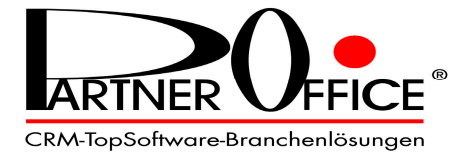

# **Kontakte**

Hier verwalten Sie Klienten und alle weiteren Adressen, die Sie benötigen…

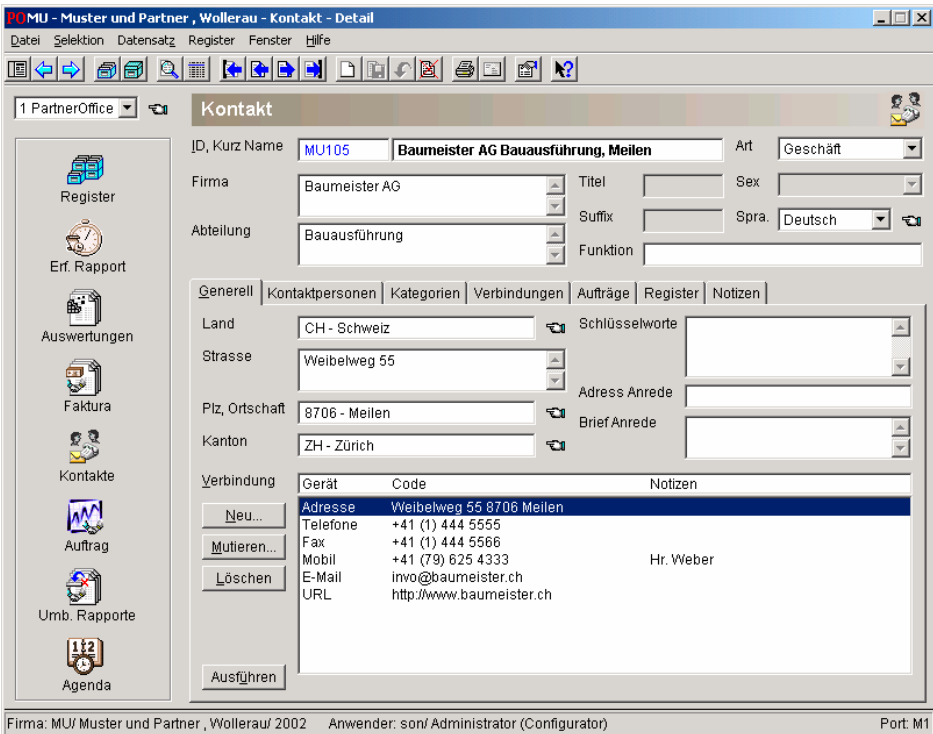

…mit allen Kontaktpersonen, Bezug zu anderen Kontakten und beliebig weiteren Informationen, die Ihnen wichtig sind:

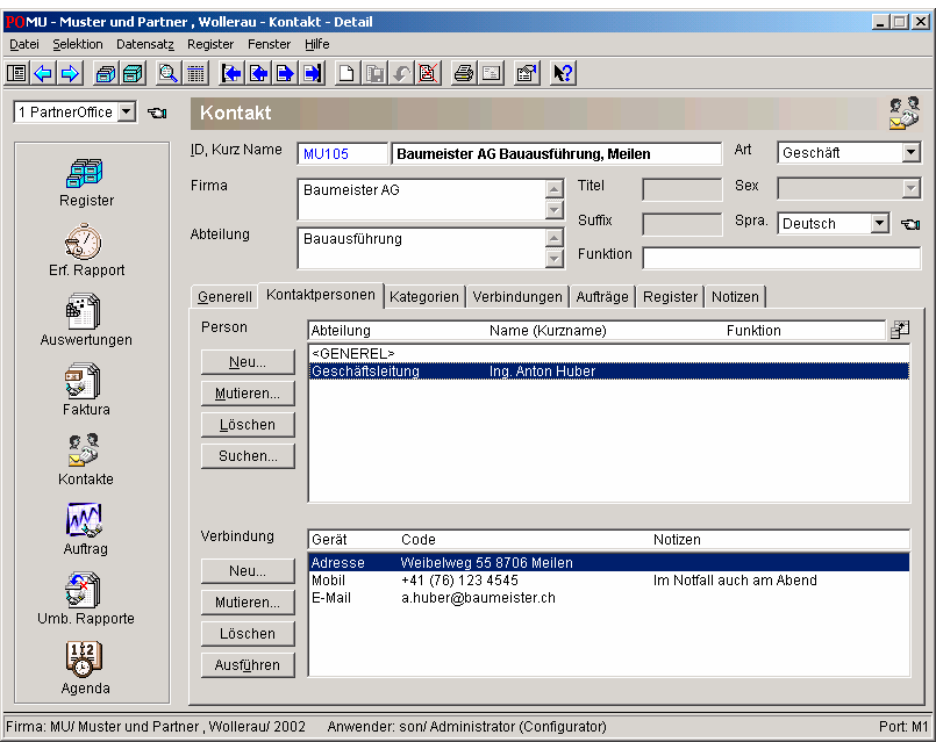

Mit der Serienbrief- oder Etiketten-Funktion erstellen Sie Einladungen oder versenden Ihre Verbandszeitung. Weitere Funktionen wie das Übernehmen von Adressen aus elektronischem Telefonbuch, Telefonwahl, Erstellen von E-Mails usw. stehen zur Verfügung.

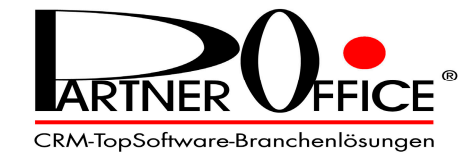

### **Aufträge – Mandate**

Pro Klient erfassen Sie die Mandate. Sie können jedes Mandat einzeln abrechnen oder pro Klient eine Sammelrechnung erstellen. Die Registerdaten ergänzen den Auftrag zum vollständigen elektronischen Dossier.

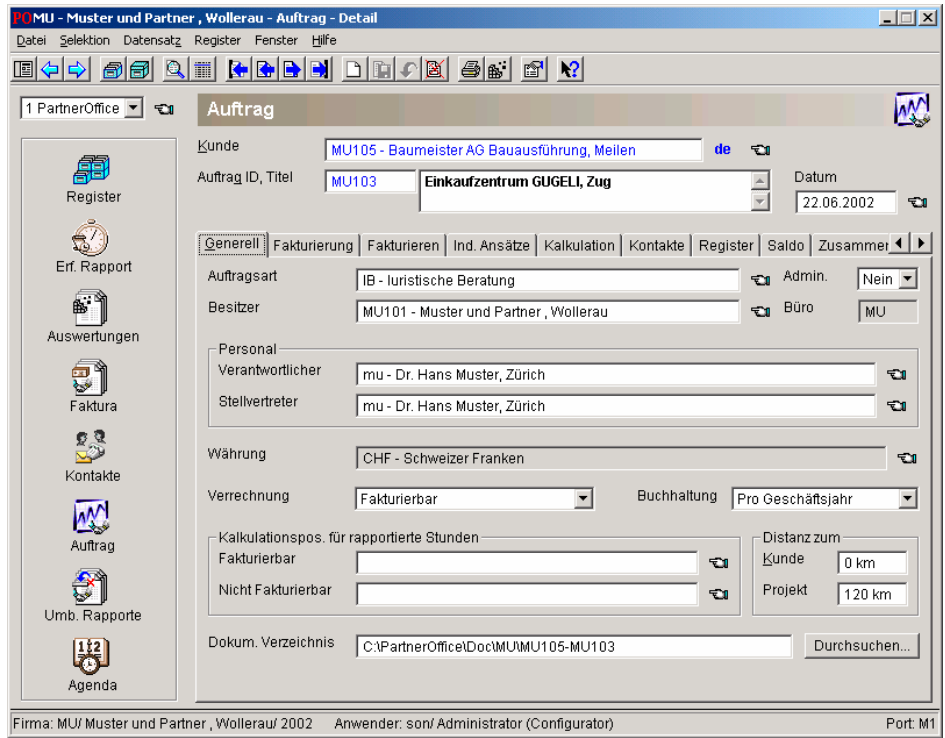

Mit blossem Klick auf «Saldo» werden Ihnen die aufgelaufenen Aufwände angezeigt:

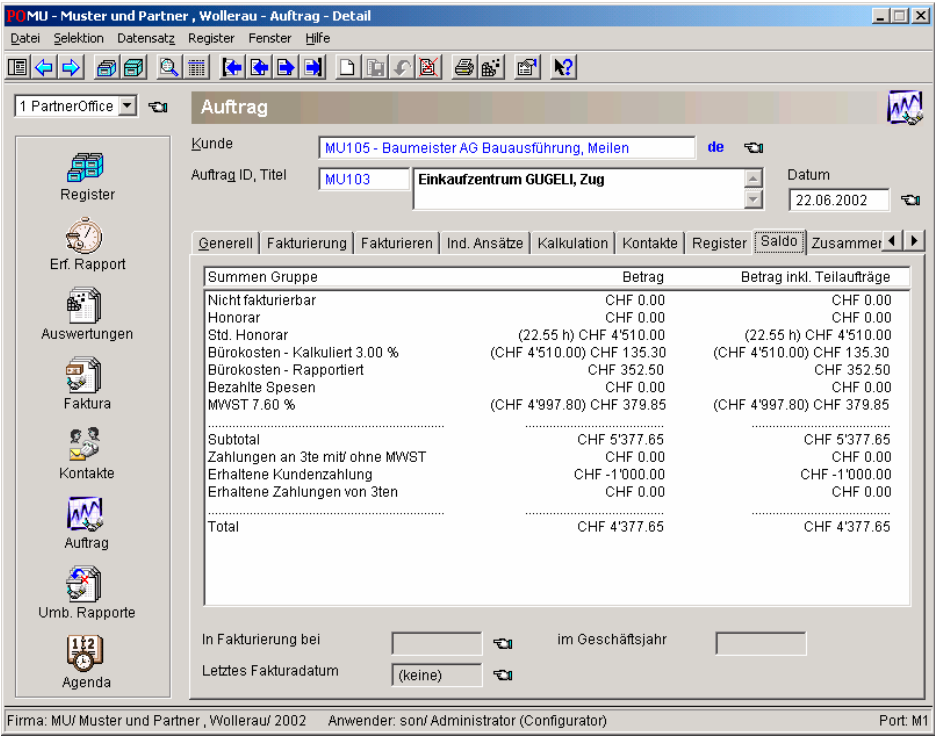

Was Sie sonst noch alles im Mandat zu sehen wünschen (wie z.B. Korrespondenz, Urkunden, Tagesrapport, Zusammenarbeit mit Partnern, Aktennotizen, Archiv-Informationen usw.), können Sie individuell festlegen und einrichten!

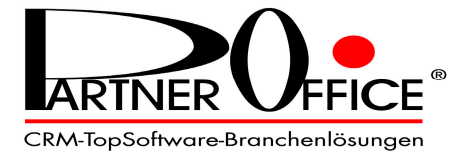

# **Arbeits- und Auslagen- Rapporte**

Hier erfassen Sie Ihre Stunden, Auslagen und Spesen gemäss Ihren Leistungsdefinitionen. Ergänzend können Sie mit dem Rapport eine Telefon-/Akten-Notiz erfassen, die im Dossier gespeichert wird…

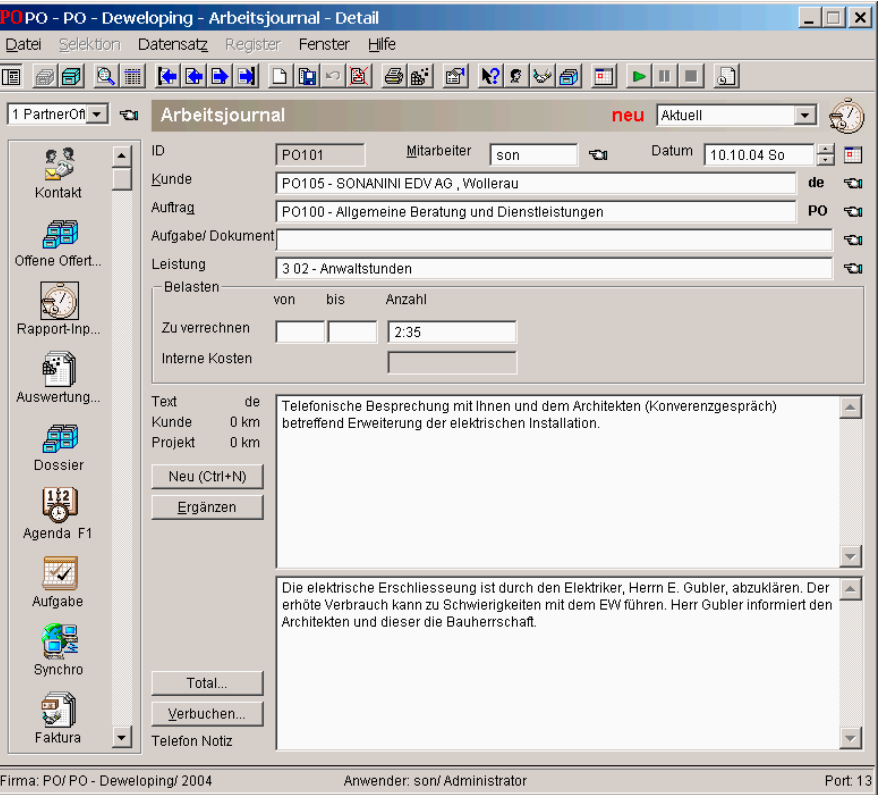

…und als Ergänzung zu Ihrer Arbeitszeit gleich auch die Telefongebühr:

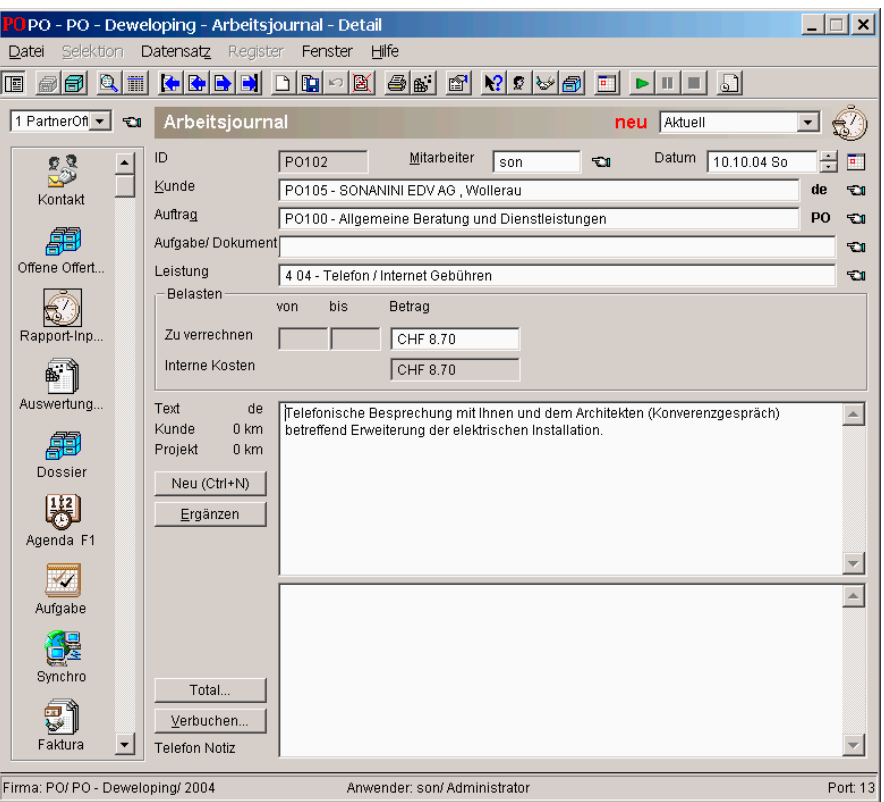

CRM-TopSoftware-Branchenlösungen

### **Fakturierung**

Mandate fakturieren Sie einzeln oder in Gruppen, ganz nach Ihren Bedürfnissen. Machen Sie gleich auf der obersten Mutationsebene die pauschalen Anpassungen:

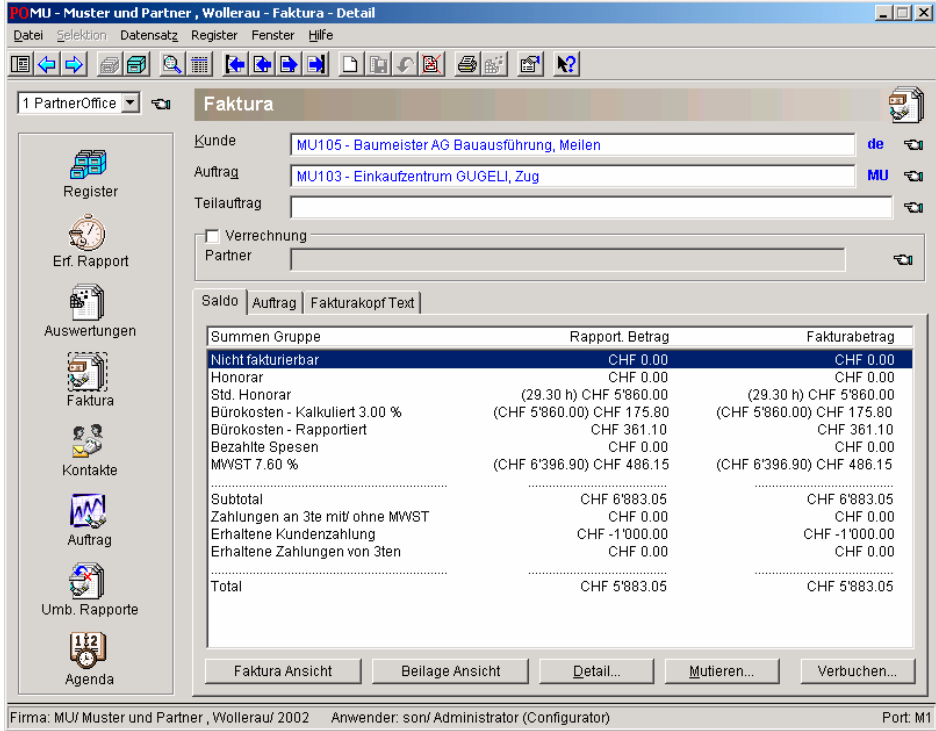

Auf der Mitarbeiter-Ebene können Sie pro Mitarbeiter Anpassungen vornehmen, z.B. den Stundensatz anpassen…

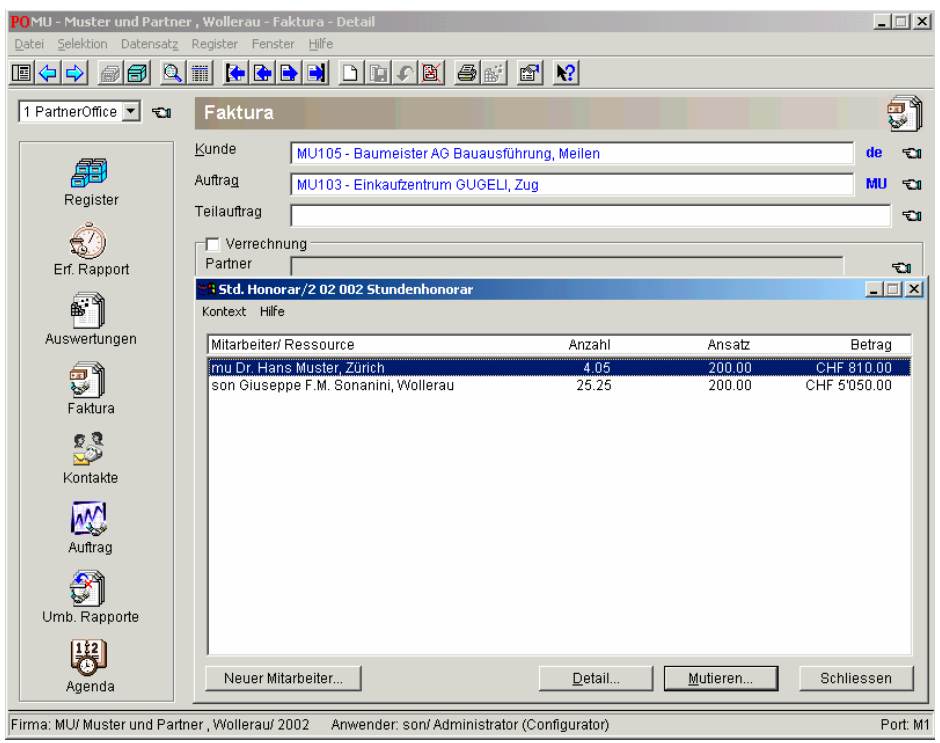

…und auf der Rapportzeilen-Ebene mutieren Sie Anzahl, Ansatz, Betrag und Text, oder schliessen einzelne Rapporte (z.B. für die nächste Abrechnung) aus. Es stehen Ihnen für den Ausdruck beliebig viele Fakturaformulare zur Verfügung, die Sie sehr einfach an Ihre Bedürfnisse anpassen können.

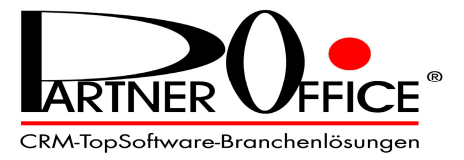

# **Register (Dossier / Archiv / Bibliothek / Agenda / ? ? ? )**

Hier registrieren Sie alle Ihre Dokumente, Kontakt- und Mandat-Informationen, Links zum Internet und andere Daten, die Sie verwalten wollen, wie Archiv, Patente, Bibliothek usw.

**Ergänzende Kundeninformationen** (wie z.B. Bankverbindungen

mit integriertem Telebanking, u.v.a.m.)…

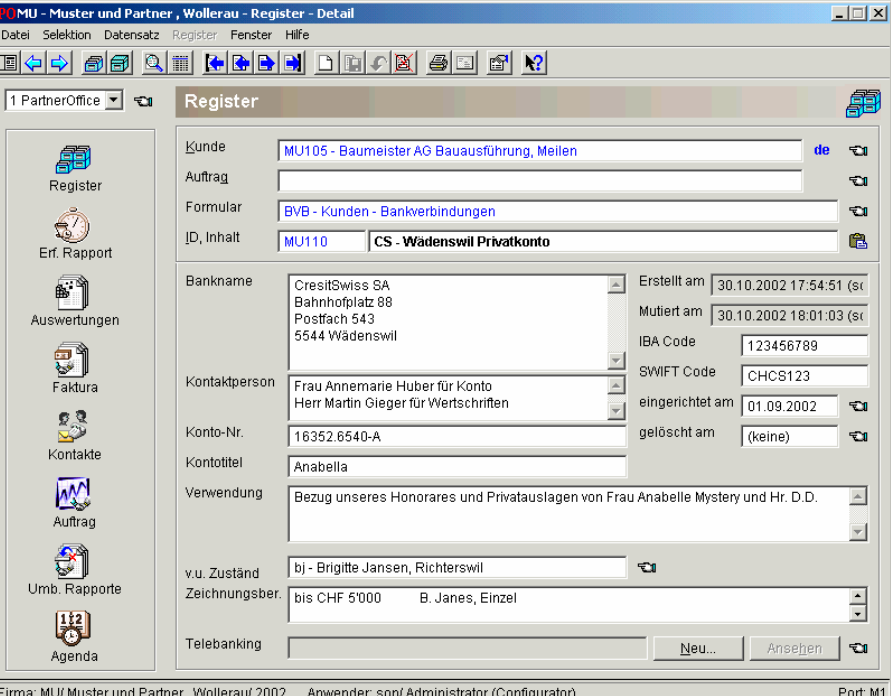

**Dossier-Eintrag** (z.B. ein Brief mit angefügtem Word Dokument)…

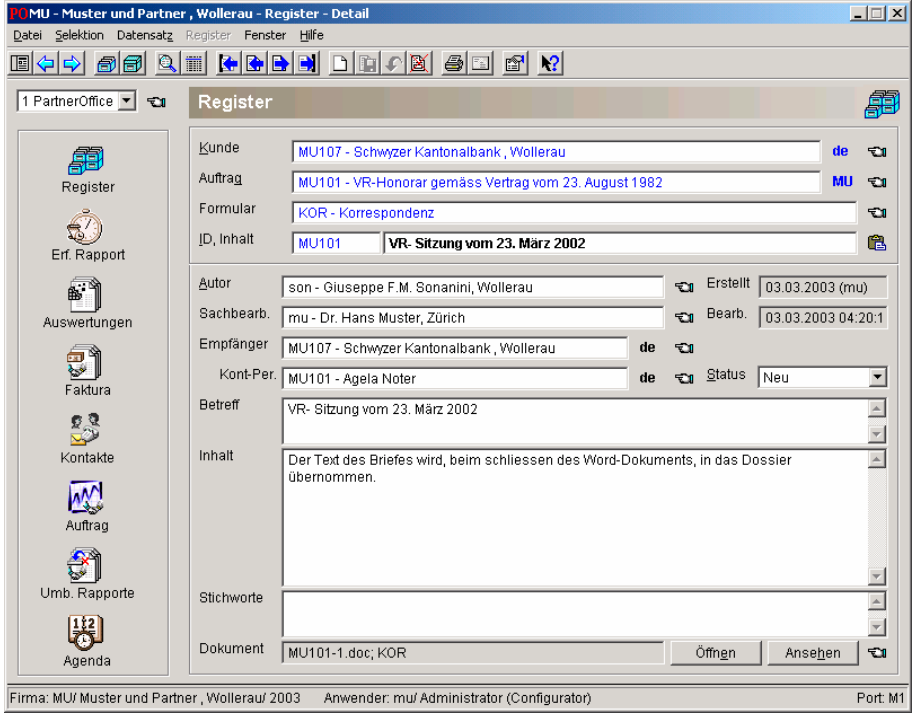

Das sind nur zwei Beispiele aus der ganzen Informationsvielfalt, die sich Ihnen anbietet. In einer kurzen Einführung zeigen wir Ihnen, wie einfach Sie Ihre Datenmaske einrichten und Dokumentenvorlagen erstellen können, – und schon verfügen Sie (in jetzt freier Gestaltung!) über Ihr eigenes, individuell-internes Know-how- und Ablage-System…

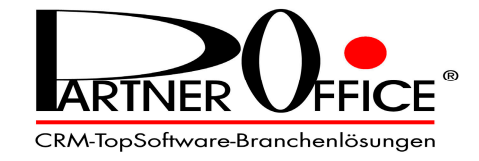

**Agenda** (Texte von privaten Terminen werden nur Ihnen angezeigt!)

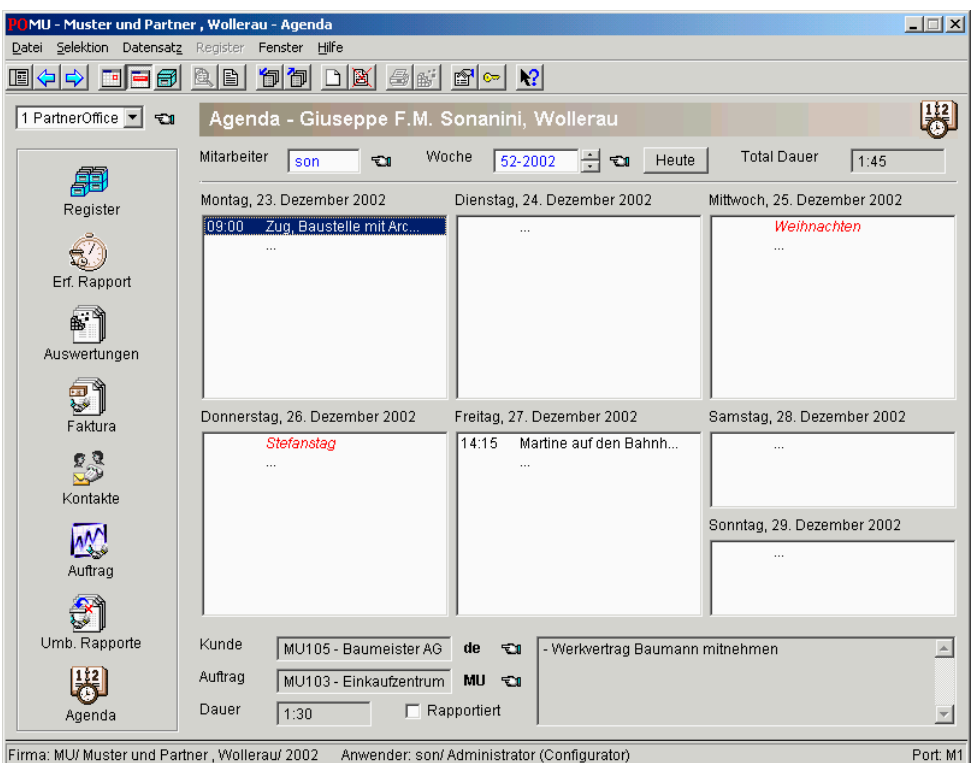

**Aufgaben und Fristen** (Texte von privaten Einträgen werden nur Ihnen angezeigt)

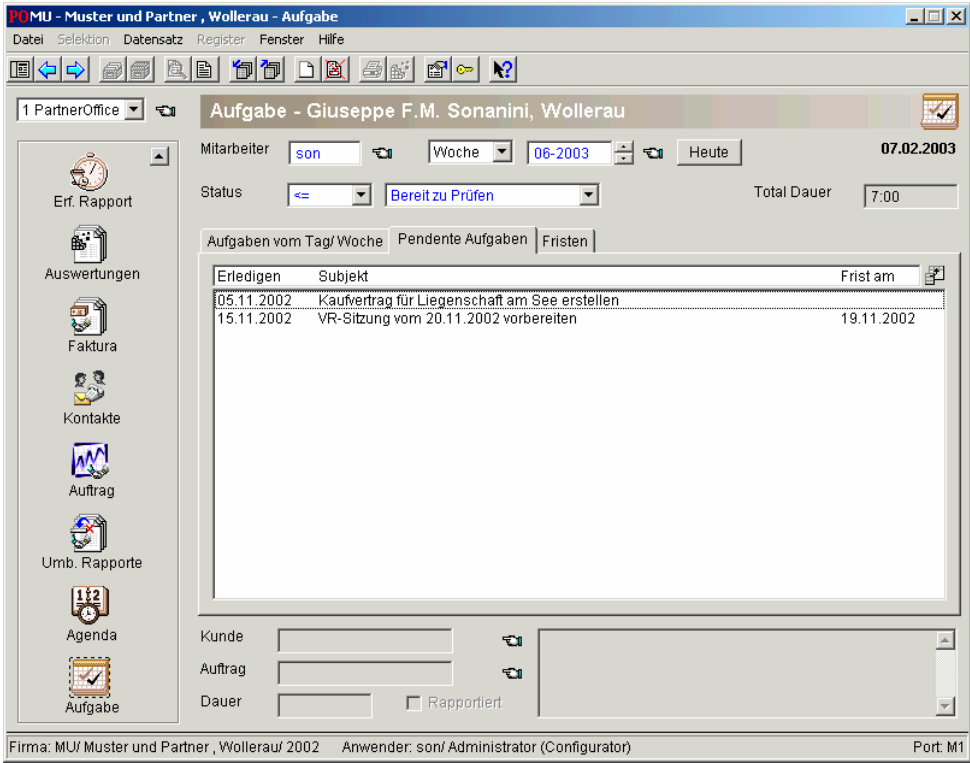

Die Aufgaben und Fristen werden auch in der Agenda angezeigt. Damit haben Sie eine vollständige Wochen- und Monats-/Tagesübersicht. Sie allein bestimmen, wer – wenn überhaupt – Ihre Agenda einsehen und allenfalls auch Eintragungen machen darf oder soll.

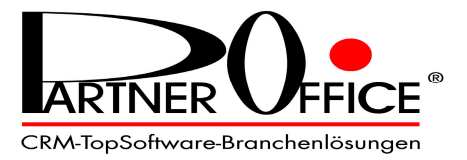

### **Synchronisation Server - Notebook**

Wollen Sie Ihre privaten Daten auch verwalten und bei Bedarf mit Ihren Bürodaten ergänzen oder das Kunden-Dossier zum Gerichtstermin mitnehmen?

Der Synchronisations-Server läuft im Netzwerk und zeigt die aktuelle Verbindung und den Fortschritt an:

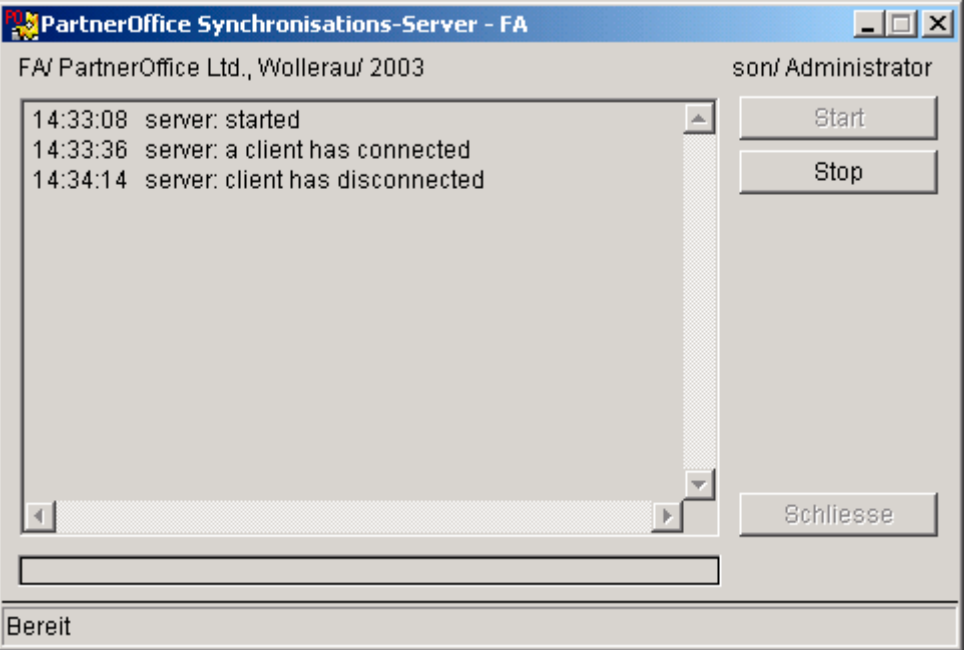

Auf Ihrem Notebook wählen Sie, mit welchem Büro Sie die Synchronisation ausführen wollen, und klicken auf die Schaltfläche Synchronisieren:

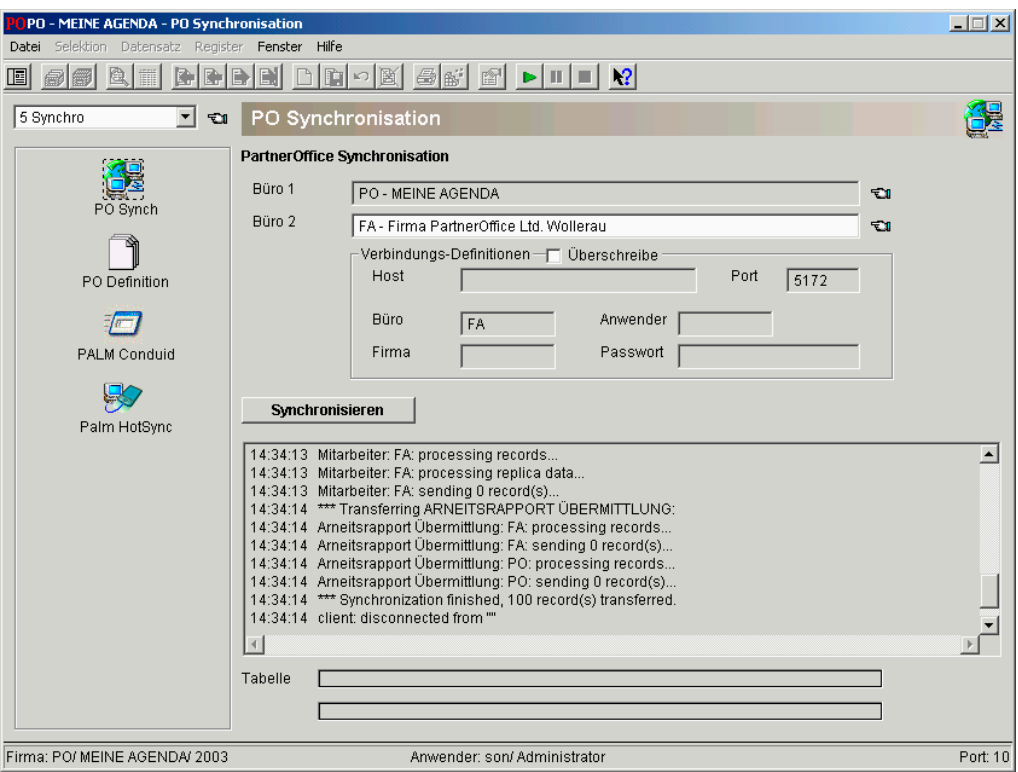

Es werden der Fortschritt und das Ende der Synchronisation angezeigt. Übrigens: Sie synchronisieren Ihre Adressen, Aufgaben, Fristen und Termine auch mit PALM OS (weitere Systeme bereits in Vorbereitung).

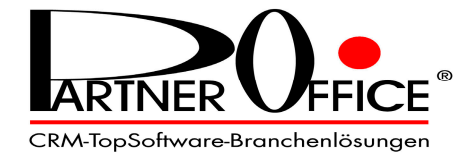

### **Anwendbare Arbeitstechniken**

Durch die grosszügige Bildschirmdarstellung, die auch bei hohen Auflösungen über 1024x768 Pixel kein "Mäusekino" darstellt, und dank der klaren Bildschirmstruktur können Sie auf PartnerOffice®–ADVOdata®–CRM je nach Bedürfnis unterschiedliche Arbeitstechniken anwenden, also auch solche ganz nach Ihren persönlichen Präferenzen.

Z.B. Ihre Mandate als Menüsystem – in der Baumstruktur bis zu 5 Ebenen – definierbar, was Ihnen eine sehr grosse Mandatübersicht verschafft, so dass Sie mit der Suchfunktion zielsicher und ohne Verzögerung navigieren.

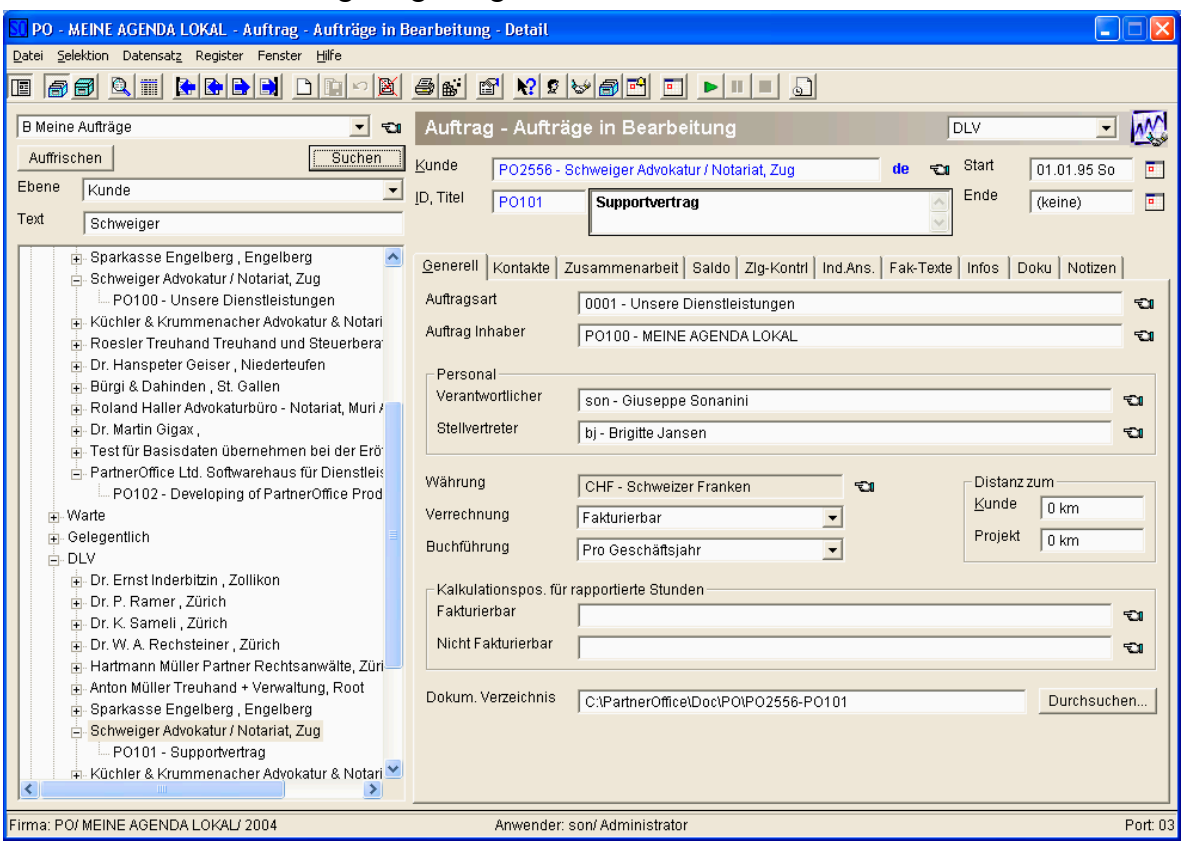

Durch die frei definierbare Darstellung der Datenregister haben Sie alles, was Sie benötigen, beim angezeigten Mandat im sofortigen Zugriff.

In der definierbaren Serviceleiste rechts der Online-Hilfe können Sie bei PartnerOffice® –ADVOdata®–CRM bis zu 12 Zusatzfunktionen zum Arbeitsfenster aktivieren, so z.B. "Agenda", "Aufgaben", "Stoppuhr", "Neuer Arbeitsrapport" usw.

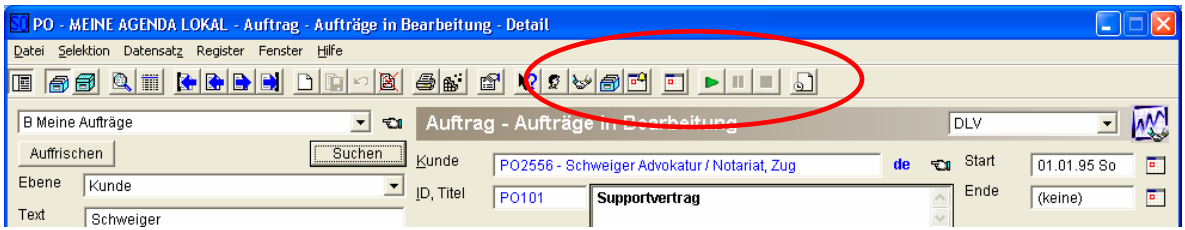

Sie haben im Mandat ein Dokument markiert und öffnen das Service-Module "Neuer Arbeitsrapport": Alle im Arbeitsfenster vorhandenen Stammdaten werden direkt in den neuen Arbeitsrapport übernommen; Sie ergänzen den Rapporttext, Stoppen die Stoppuhr – und schon ist der Rapport fertig! (Nur ein Beispiel von vielen in Sachen Arbeitstechnik.)

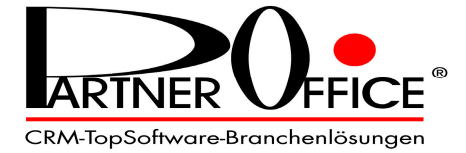

**Fax an PartnerOffice Ltd. CH-8832 Wollerau** 

 **+41 (0)1 787 39 94** 

#### **Datum Datum**

Ich / Wir (siehe nachstehende Adresse) sind an weiteren Informationen interessiert. Bitte nehmen Sie mit mir/uns unverbindlich Kontakt auf.

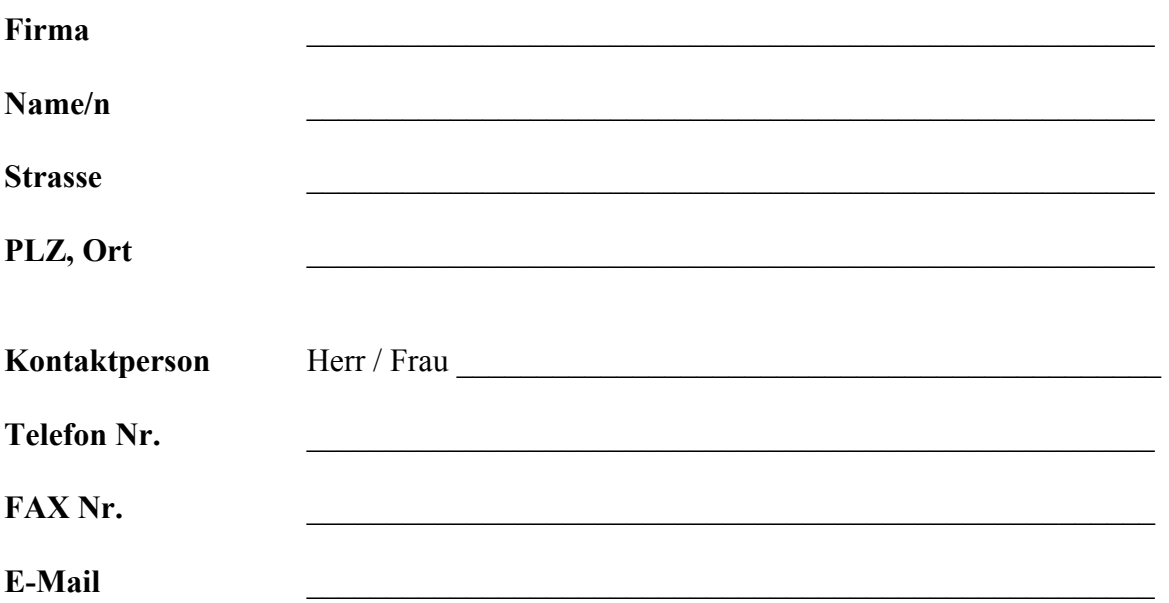